#### **RETE AMBITO TERRITORIALE n. 6 – provincia di Brescia** *BRESCIA, HINTERLAND E VALLE TROMPIA*

**Scuola capofila Liceo Statale** *Veronica Gambara* **via V. Gambara 3 - 25121 Brescia Tel. 030 3775004 - 030 3778049 Fax 0303776455 mail reteambito6bs@liceogambara.edu.it PEC bspm020005@pec.istruzione.it**

## **RELAZIONE CONCLUSIVA (Formazione Estiva 13.06 - 31.08.2020)**

**prof.ssa Marzia Vacchelli, Liceo** *Veronica Gambara* **Brescia** *Risorsa Ambito Territoriale n.6 - Brescia, Hinterland e Valle Trompia*

## *Alla ricerca di paradigmi didattici innovativi:* **Tutor – Expert Teacher – Teacher Trainer**

## **<https://www.thinglink.com/scene/1345423751172325378>**

(Artefatto realizzato da Roberto Ferrandi, Insegnante di Scienze Motorie alla Scuola Secondaria di Primo Grado, per presentare in Digital Storytelling, con l'applicativo Thinglink, l'intero percorso formativo attraverso le E-tivities svolte come Expert Teacher).

# *Da pag. 24 a pag.33 la valutazione sommativa risultante dal Questionario di Gradimento compilato dai 55 docenti che hanno concluso il percorso:*

- **● Tutor, 78 iscrizioni (16 hanno concluso il percorso)**
- **● Expert Teacher, 35 iscrizioni (19 hanno concluso il percorso)**
- **● Teacher Trainer, 23 iscrizioni (20 hanno concluso il percorso)**

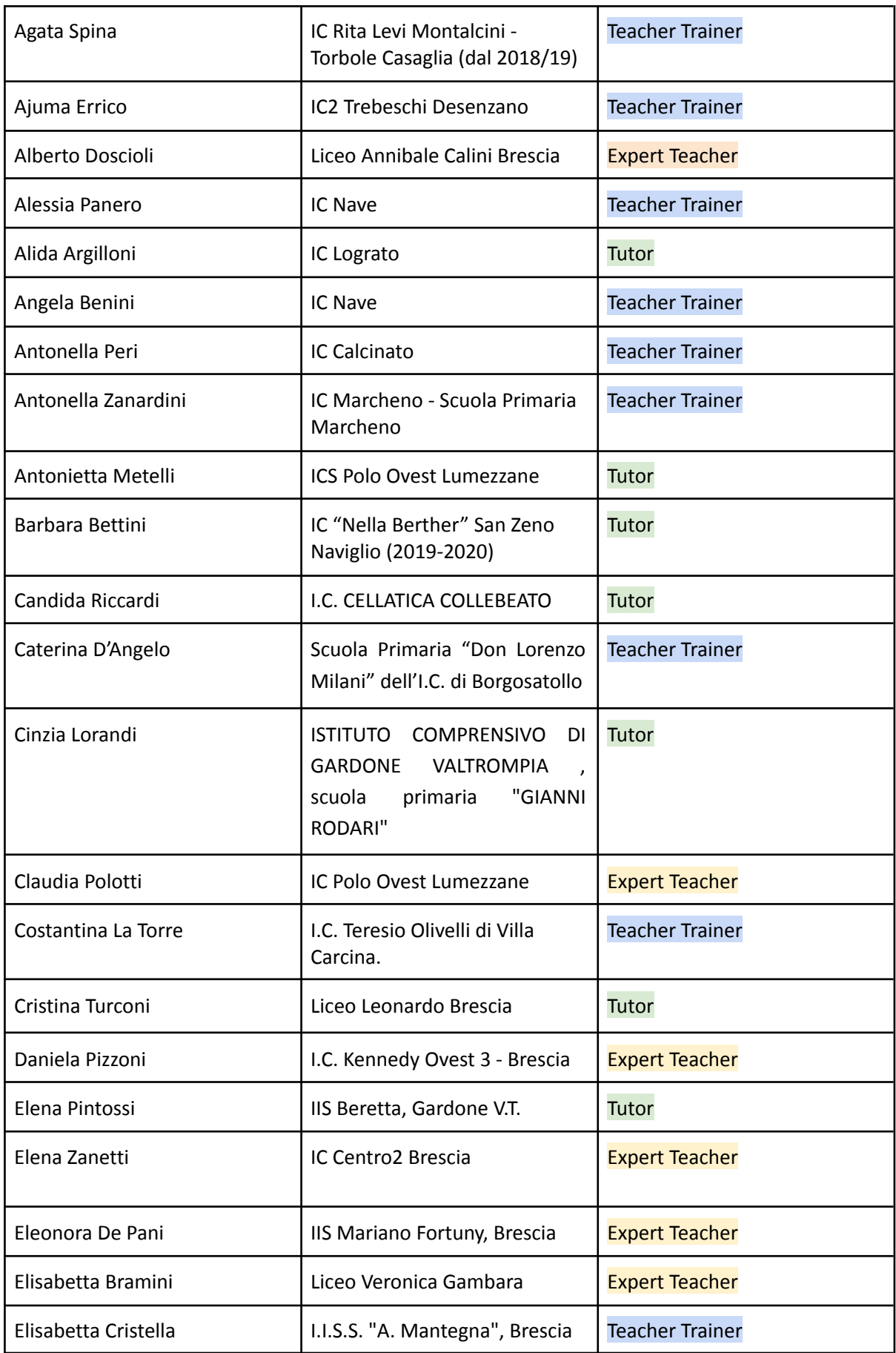

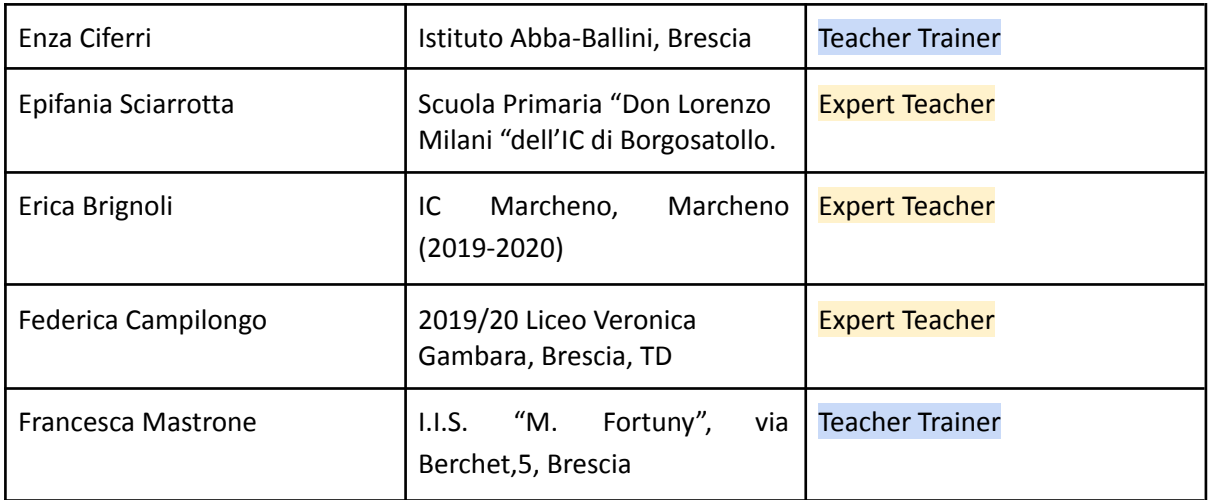

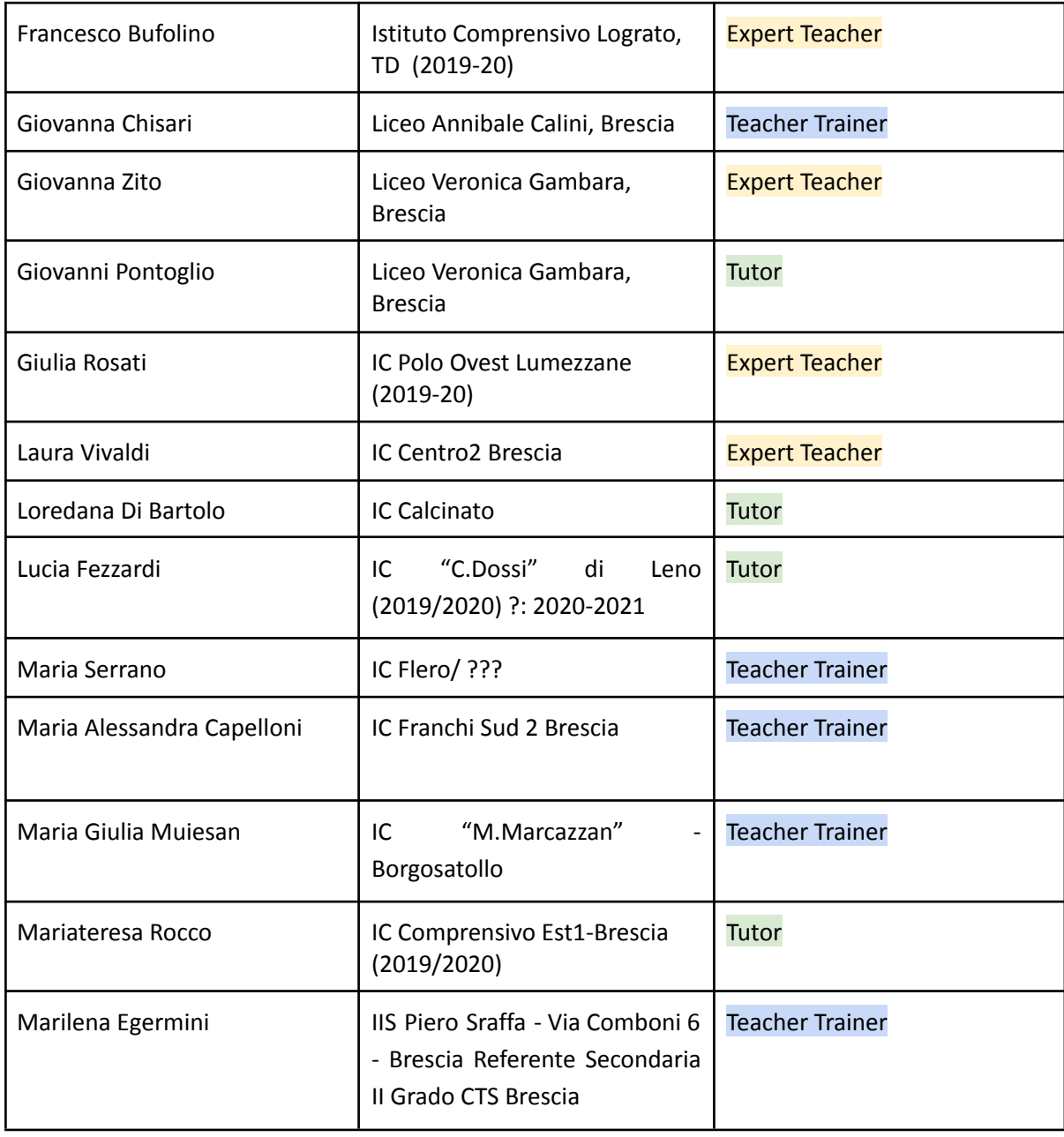

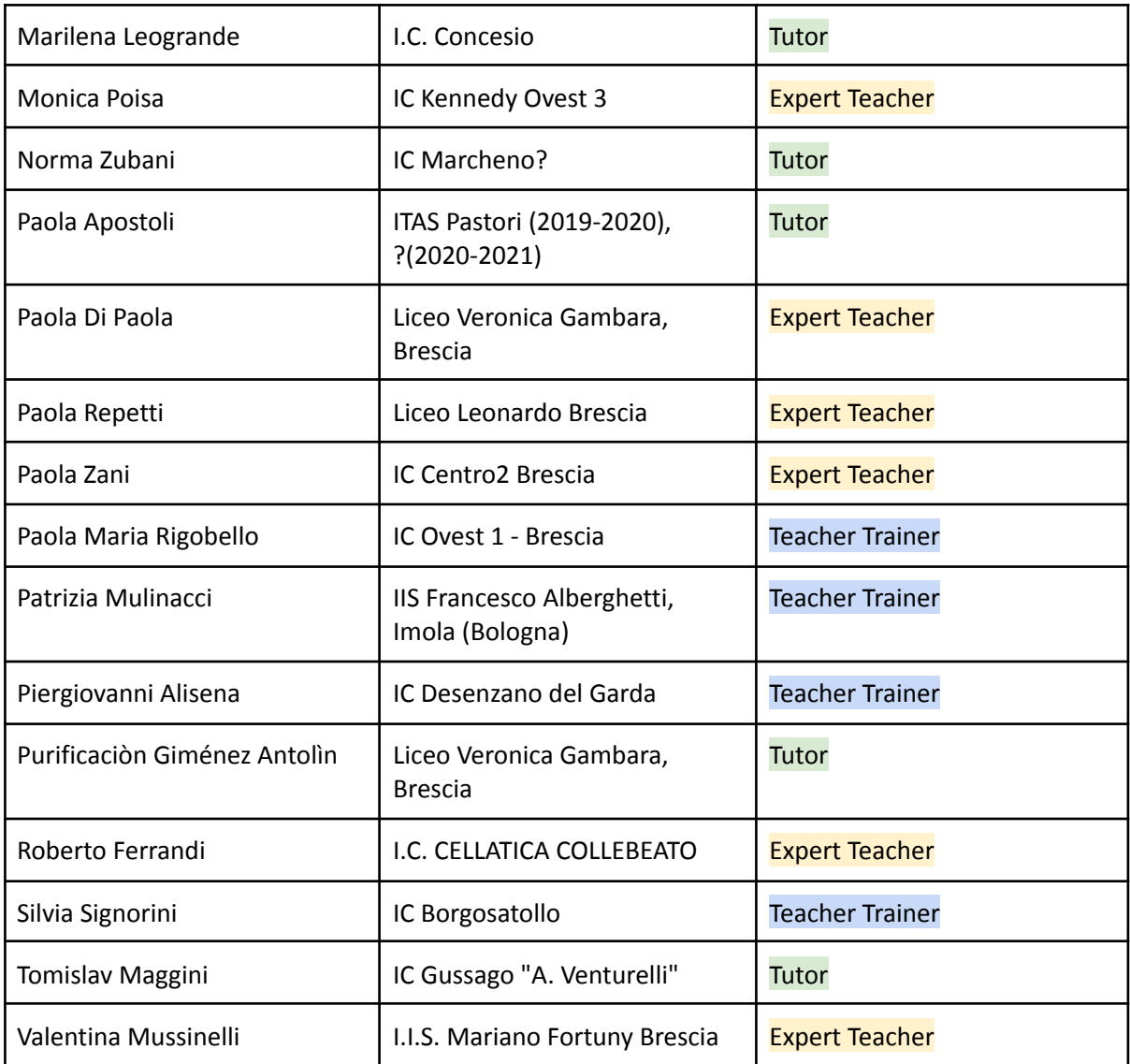

## **Dal Piano Scolastico Didattica Digitale Integrata Liceo Veronica Gambara, p.10 Allegato alla Bozza Piano [scolastico](https://docs.google.com/document/d/1K6nmxMZQw2paKsXo5manGCXTYssoHkcKiOdXJ-b02f8/edit?usp=sharing) DDI**

*"Classroom Liceo Gambara - Formazione Estiva coordinata e condotta da Marzia Vacchelli e rivolta ai docenti Ambito n.6 Lombardia - più di 40 laboratori online in luglio e agosto, oltre cinquecento risorse segnalate e centinaia di E-tivities raccolte in PADLET , ovvero bacheche <sup>1</sup> virtuali, e divise secondo tipologia di artefatto e ordine scolastico. Ogni docente con account liceogambara.edu.it può accedere altresì ai seguenti corsi conclusisi il 31/8/20 utilizzando i codici relativi.*

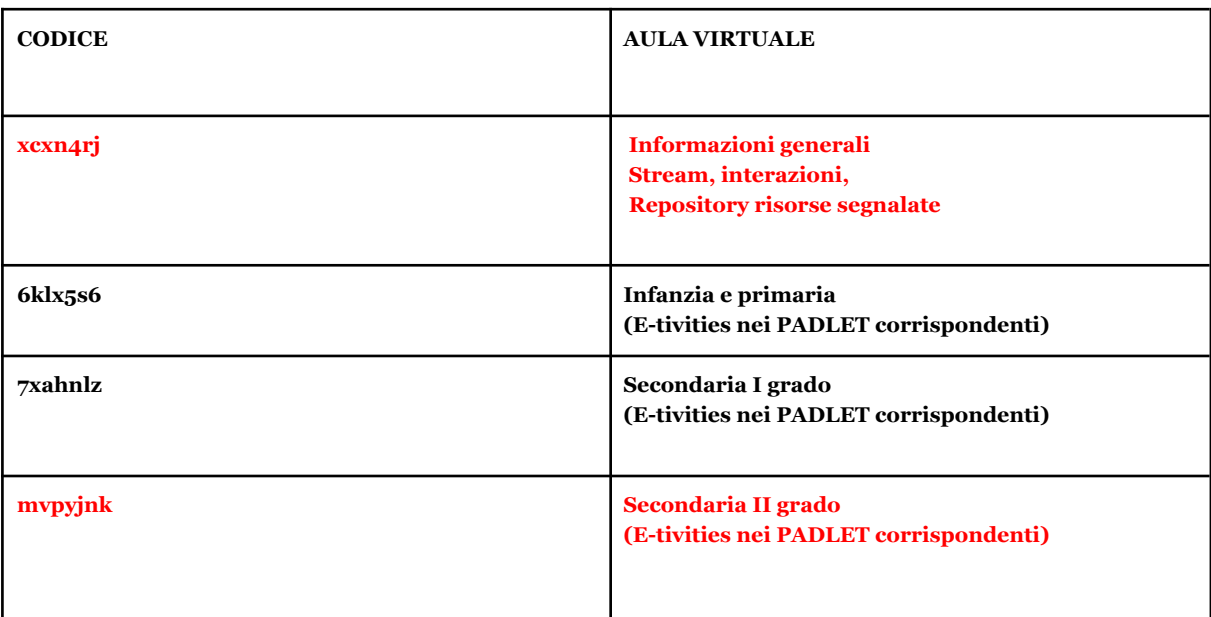

Da pag. 8 a pag 11 del documento i link ai 31 PADLET contenenti ciascuno decine di E.tivities elaborate dai docenti durante la formazione estiva**:**

I link ai padlet sono reperibili nel documento: Allegato alla Bozza Piano [scolastico](https://docs.google.com/document/d/1K6nmxMZQw2paKsXo5manGCXTYssoHkcKiOdXJ-b02f8/edit?usp=sharing) DDI (link attivo)

<sup>1</sup> I link ai padlet sono reperibili all'URL

<https://docs.google.com/document/d/1K6nmxMZQw2paKsXo5manGCXTYssoHkcKiOdXJ-b02f8/edit?usp=sharing>

Il programma del corso *Alla ricerca di paradigmi didattici innovativi:* **Tutor – Expert Teacher – Teacher Trainer,** visibile sui seguenti siti

<https://www.liceogambara.edu.it/articolo/laboratori-online-ambito-n6-lombardia-2906-31082020>

https://marziavacchelli.com/2020/06/05/laboratori-online-ambito-n-6-lombardia-29-06-31-08-2020 alla-ricerca-di-paradigmi-didattici-innovativi-percorsi-tutor-expert-teacher-teacher-trainer/

è stato dettagliato nell'Incontro di presentazione del corso di **Sabato, 13 giugno**⋅ **15:00 – 16:00**

La formazione online che il **Liceo** *Veronica Gambara* ha proposto per l'*estate 2020 ai docenti dell'ambito n.6 Lombardia ed esterni all'ambito (previo accordo con il Direttore del Corso prof. Giovanni Spinelli)* si è articolata in

- due dimensioni (*sincrona e asincrona*),
- cinque moduli
- tre percorsi

completati partecipando alle **25 ore in sincrono** e realizzando **tutte le e-Tivities** previste **entro il 31.08.2020.** Era inoltre possibile che un docente iscritto al percorso *Tutor* potesse completasse il percorso *Expert Teacher* o che un docente iscritto a *Teacher Trainer* scegliesse durante il tragitto il profilo *Tutor*, così assicurando sia la massima flessibilità che la possibilità per ciascun docente di ritararsi in funzione dell'iter percorso, delle difficoltà incontrate o di eventi intervenuti.

## **I CONTENUTI dei moduli**

## **MODULO 1**

**Alla ricerca di paradigmi didattici Innovativi: modelli di mediazione per l'introduzione competente delle TIC nella didattica quotidiana – Metodologie Didattiche – Avanguardie Educative – Best practice #LaScuolaNonSiFerma – Il centro di ricerca CREMIT**

- Consultazione di <http://innovazione.indire.it/avanguardieeducative/>
- Consultazione di <http://www.metodologiedidattiche.it/>
- Consultazione delle best practice al sito

[https://www.istruzione.it/coronavirus/didattica-a-distanza\\_lascuolanonsiferma.html](https://www.istruzione.it/coronavirus/didattica-a-distanza_lascuolanonsiferma.html)

- Consultazione del sito [https://www.cremit.it](https://www.cremit.it/)
- Consultazione del **sito/blog** <https://marziavacchelli.com/>

## **E-Tivity** *obbligatorie* **Modulo 1**:

● **1 breve descrizione** da consegnare in Classroom e da condividere da Google Drive (Documenti) in **Padlet** (profilo Tutor)

- **3 brevi relazioni** da consegnare in Classroom e da condividere da un unico Doc in **PADLET** (profilo Expert Teacher)
- **5 brevi relazioni** da consegnare in Classroom e da condividere da un unico DOC in **PADLET** (profilo Teacher Trainer)

sulle **metodologie** presenti alla pagina

<http://www.metodologiedidattiche.it/category/v-setting-daula-scuola/v15-biblioteche/>

ovvero:

**Aule [disciplinari](http://www.metodologiedidattiche.it/2017/12/09/aule-disciplinari/)**

**[Cooperative](http://www.metodologiedidattiche.it/2017/12/09/cooperative-learning/) learning**

**Flipped [classroom](http://www.metodologiedidattiche.it/2017/12/09/flipped-classroom/)**

**Metodologia [dell'espressione](http://www.metodologiedidattiche.it/2017/12/09/metodologia-dellespressione/)**

**[Microlearning](http://www.metodologiedidattiche.it/2017/12/09/microelearning/)**

**Peer [education](http://www.metodologiedidattiche.it/2017/12/09/peer-education/)**

**Project Based [Learning](http://www.metodologiedidattiche.it/2017/12/09/project-based-learning/)**

**[Classe/Scuola](http://www.metodologiedidattiche.it/2017/12/09/scuola-scomposta/) scomposta**

**[Scuola](http://www.metodologiedidattiche.it/2017/12/09/scuola-senza-zaino/) senza zaino**

**Service [Learning](http://www.metodologiedidattiche.it/2017/12/09/service-learning/)**

**[Twletteratura](http://www.metodologiedidattiche.it/2017/12/09/twletteratura/)**

**Writing and [reading](http://www.metodologiedidattiche.it/2017/03/06/writing-and-reading-2/)**

**[Debate](http://www.metodologiedidattiche.it/2017/12/09/debate/)**

**[EAS](http://www.metodologiedidattiche.it/2017/12/09/eas/)**

**[Tinkering](http://www.metodologiedidattiche.it/2017/12/09/tinkering/)**

**[TEAL](http://www.metodologiedidattiche.it/2017/12/09/teal/)**

**[Storytelling](http://www.metodologiedidattiche.it/2017/12/09/storytelling/)**

**Il Metodo [Scientifico](http://www.metodologiedidattiche.it/2017/12/09/stem/) con le STEM**

**[Problem](http://www.metodologiedidattiche.it/2017/12/09/problem-solving/) Solving**

**Metodo Euristico [Partecipativo](http://www.metodologiedidattiche.it/2017/12/09/metodo-euristico-partecipativo/)**

### **Metodo [Montessori](http://www.metodologiedidattiche.it/2017/12/09/metodo-montessori/)**

**[Jigsaw](http://www.metodologiedidattiche.it/2017/12/09/jigsaw/)**

**[IBSE](http://www.metodologiedidattiche.it/2017/12/09/ibse/)**

**[Circle](http://www.metodologiedidattiche.it/2017/12/09/circle-time/) Time**

### **MODULO 2**

**Creazione di file audio o audiovisivi digitali, podcasting, video-lezioni, video-recensioni, tour virtuali, video-esecuzioni musicali**

- Tool per la creazione di file audio e podcast
- Tool per la creazione di video digitali
- Tour Builder Google Earth
- Tool per la creazione di infografica, Mood Board, Brochure, poster
- Tool per la creazione di video-lezioni e video-recensioni
- Editing audio e audiovideo (montaggio),
	- video-lezioni , video-esecuzioni musicali , tecnologie per la musica ( software di notazione, analisi, registrazione )
	- tool per l'editing video
	- tool per la gestione di video-lezioni musicali performative e teorico-pratiche
	- best practice di video esecuzioni e percorsi project oriented

#### **MODULO 3**

#### **Presentazione multimediale e Comunicazione interculturale**

- Digital Storytelling : metodologie e strumenti
- La comunicazione professionale (Siti, blog, newsroom)
- Gruppi didattici nei Social Network
- eTwinning Europeana School Education Gateway

#### **MODULO 4**

#### **Didattica Inclusiva e sicura con il Cloud**

- Tecnologie Digitali e **DSA** (Risorse IPRASE Trento)
- la Comunicazione *accessibile* e inclusiva
- la comunicazione *Non Ostile*
- Progetto **Generazioni Connesse, E-Policy**, Advisory Board <https://www.generazioniconnesse.it/site/it/home-page/>
- *Coding e didattica inclusiva (scuola dell'Infanzia e scuola Primaria) – modulo facoltativo*

#### **E-Tivity** *obbligatorie* **Moduli 2, 3 e 4** :

● 1 podcast (max 3 minuti), 1 file video (max 3 minuti), 1 videolezione (max 5 minuti), 1 bacheca virtuale da consegnare in Classroom entro il 10 agosto 2020 (**profilo Tutor**)

- 1 podcast (max 3 minuti), 1 file video (max 3 minuti), 1 videolezione (max 5 minuti), 1 bacheca virtuale, 1 Tour virtuale, 1 Infografica/Mood Board/poster + 1 artefatto *a scelta libera* da consegnare in Classroom entro il 10 agosto 2020 (**profilo Expert Teacher**)
- 1 podcast (max 3 minuti), 1 file video (max 3 minuti), 1 videolezione (max 5 minuti), 1 bacheca virtuale, 1 Tour virtuale, 1 Infografica/Mood Board/poster + Project Work da consegnare in Classroom entro il 10 agosto 2020 (**profilo Teacher Trainer**)

### **MODULO 5**

#### **Condivisione come nuovo scenario dell' ecosistema scuola**

Spazio ai progetti realizzati dai partecipanti in DAD (24 febbraio – 8 giugno 2020) e alle **e-Tivities** realizzate nel mese di luglio

Spazio alla Community **#Formazione@mbito6Lombardia**

Spazio ai **Project Work** realizzati durante la formazione

La parola ai nuovi **Tutor**, **Expert Teacher**, **Teacher Trainer**

## **La Struttura del corso**

Obiettivo del corso era fornire la formazione adeguata ai tre profili professionali previsti:

- **Tutor** ( competenza digitale di base nel tutoraggio delle attività in D.A.D. .)
- **Expert Teacher** ( competenza digitale di livello medio/alto nella gestione delle attività in D.A.D.)
- **Teacher Trainer** ( competenza digitale alta e competenza comunicativa adeguate a progettare e svolgere l'attività di Trainer all'interno del proprio istituto)

Ogni modulo era costituito da *5 ore in sincrono* (Google Hangouts Meet) e circa *5 ore in asincrono* (Google Classroom) finalizzate alla realizzazione di e-Tivities e, per il profilo di *Teacher Trainer, anche* di un Project Work che poteva contenere le e-Tivities realizzate e da presentare in forma di *laboratorio online* di *40 minuti* condotto dal docente formando entro il 31 agosto 2020.

Ad ogni attività è stato assegnato **un punteggio**. I percorsi erano, come spiegato, flessibili e il profilo è stato determinato **da una rubrica valutativa discussa e condivisa in Classroom all'inizio del corso.**

Sussisteva la possibilità per chi, per motivi personali, non fosse riuscito a portare a termine il lavoro previsto dal profilo scelto, di ricevere l'attestato di partecipazione relativo

- ai laboratori seguiti e
- alle e-Tivities svolte in Classroom ( senza alcun punteggio).

Tutti i laboratori online e il tutoraggio in Classroom sono stati condotti dalla prof.ssa **Marzia Vacchelli**, risorsa Ambito n. 6 Lombardia per l'a.s. 2019/20.

La maestra **Monica Arrighi** ha curato i contenuti e le attività inerenti il *Coding* e la *Comunicazione Non Ostile*.

Il laboratorio dell' 8 luglio 2020 *Editing audio e audiovideo ( montaggio ), video-lezioni , video-esecuzioni musicali , tecnologie per la musica ( software di notazione, analisi, registrazione )* è stato condotto dai **proff. Roberto Di Filippo e Claudia Franceschini.**

## **Alla ricerca di paradigmi didattici Innovativi: 1^ laboratorio online - 29.06.2020 - 16:00 - 17:30 + question time**

**Piano di [formazione](https://www.liceogambara.edu.it/sites/default/files/articoli/2019-2020-laboratori-online-ambito-n6-lombardia-2906-31082020.pdf) estiva - Liceo Veronica Gambara .**

**Nel corso del laboratorio del 29 giugno sono state socializzate informazioni riguardo:**

- ❖ l'analisi delle risposte al form *Bilancio delle competenze e valutazione complessiva dei 60 laboratori online offerti all'Ambito n.6 Lombardia dal 10 marzo al 27 maggio 2020*
- ❖ le principali funzionalità della Google Suite for Education;
- ❖ le credenziali individuali di primo accesso *come studente* nell'ambiente CLASSROOM del Liceo Veronica Gambara
- ❖ le modalità di lavoro individuale e cooperativo in piattaforma Classroom;
- ❖ le modalità di consegna delle *e-tivities*
- ❖ la rubrica valutativa finale
- ❖ le attività facoltative e/o alternative per chi non avrebbe seguire tutti i laboratori online e neanche i recuperi

**Sono stati inoltre dettagliati i tre profili in uscita:**

- **● Tutor, 78 iscrizioni**
- **● Expert Teacher, 35 iscrizioni**
- **● Teacher Trainer, 23 iscrizioni**

con particolare riferimento alle metodologie didattiche innovative che possono essere correlate ai profili stessi

**<http://www.metodologiedidattiche.it/category/v-setting-daula-scuola/v15-biblioteche/>**

## Calendario dei laboratori in Hangouts Meet

- 1. Alla ricerca di paradigmi didattici Innovativi:
- Lunedì 29 giugno 2020 16:00 17:30 + question time
- $\bullet$  Mercoledì 01 luglio 2020 16:00-17:30 + question time
- $\bullet$  Lunedì 06 luglio 2020 16:00 18:00 + question time

2. Creazione di file audio o audiovisivi digitali, podcasting, video-lezioni,

video-recensioni, video-esecuzioni musicali

- $\bullet$  Mercoledì 08 luglio 2020 16:00 17:30 + question time
- $\bullet$  Lunedì 13 luglio 2020 16:00-17:30 + question time
- $\bullet$  Mercoledì 15 luglio 2020 16:00 18:00 + question time

## 3. Presentazione e Comunicazione multimediali

- Lunedì 20 luglio 2020 16:00 17:30 + question time
- $\bullet$  Mercoledì 22 luglio 2020 16:00-17:30 + question time
- Lunedì 27 luglio 2020 16:00 18:00 + question time

## 4. Didattica Inclusiva con il Cloud

- Mercoledì 29 luglio 2020 16:00 17:30 + question time
- $\bullet$  Lunedì 03 agosto 2020 16:00-17:30 + question time
- $\bullet$  Mercoledì 5 agosto 2020 16:00 18:00 + question time

## 5. Condivisione

## **Project Work - Webinar condotti dai Teacher Trainer coordinati e moderati da Marzia Vacchelli**

**Dal 10 al 31 agosto** si sono svolti in date e orari concordati con la prof.ssa Marzia Vacchelli i **laboratori online** necessari al completamento del percorso **Teacher Trainer.**

I laboratori, dedicati alla condivisione dei **Project Work**, prevedevano

- La presentazione del quadro concettuale
- Esercitazione in apprendimento cooperativo
- Riflessione metacognitiva e question time

I docenti con profilo Tutor ed Expert Teacher erano tenuti a partecipare per almeno 5 ore ai laboratori tenuti dai colleghi e a commentare in Classroom i Project Work.

Erano previste sessioni di recupero dei laboratori online dei moduli tecnici per chi non avesse potuto partecipare nelle date previste o avesse voluto rivedere alcuni passaggi.

Il numero di partecipanti alle sessioni oscillava dalle 30 alle 45/50 presenze per ogni laboratorio.

**Essendo importante il risultato ( lo svolgimento delle E-tivities) nella logica del Learning by doing non sono state mai registrate le presenze.**

I docenti hanno presentato entro il 31 agosto un **portfolio di autocertificazione e autovalutazione** in cui sono segnalate

- **-** le ore di lavoro in **studio individuale nella consultazione dei materiali** messi a disposizione dalla formatrice ( più di 500 risorse)
- **- le fonti** consultate
- **-** le presenze ai **laboratori obbligatori**
- **-** le presenze ai **laboratori tecnici di recupero**
- **-** le presenze ai **webinar** condotti dalle colleghe e dai colleghi.

**I 54 portfolio presentati dai docenti che hanno concluso il percorso saranno inviati dal Presidente Rete Scuole Ambito 6 Lombardia, prof. Spinelli a tutti i DS ambito 6 e in alcuni casi anche a docenti extra ambito.**

# **WEBINAR dei Teacher Trainer** (coordinati da M.Vacchelli)

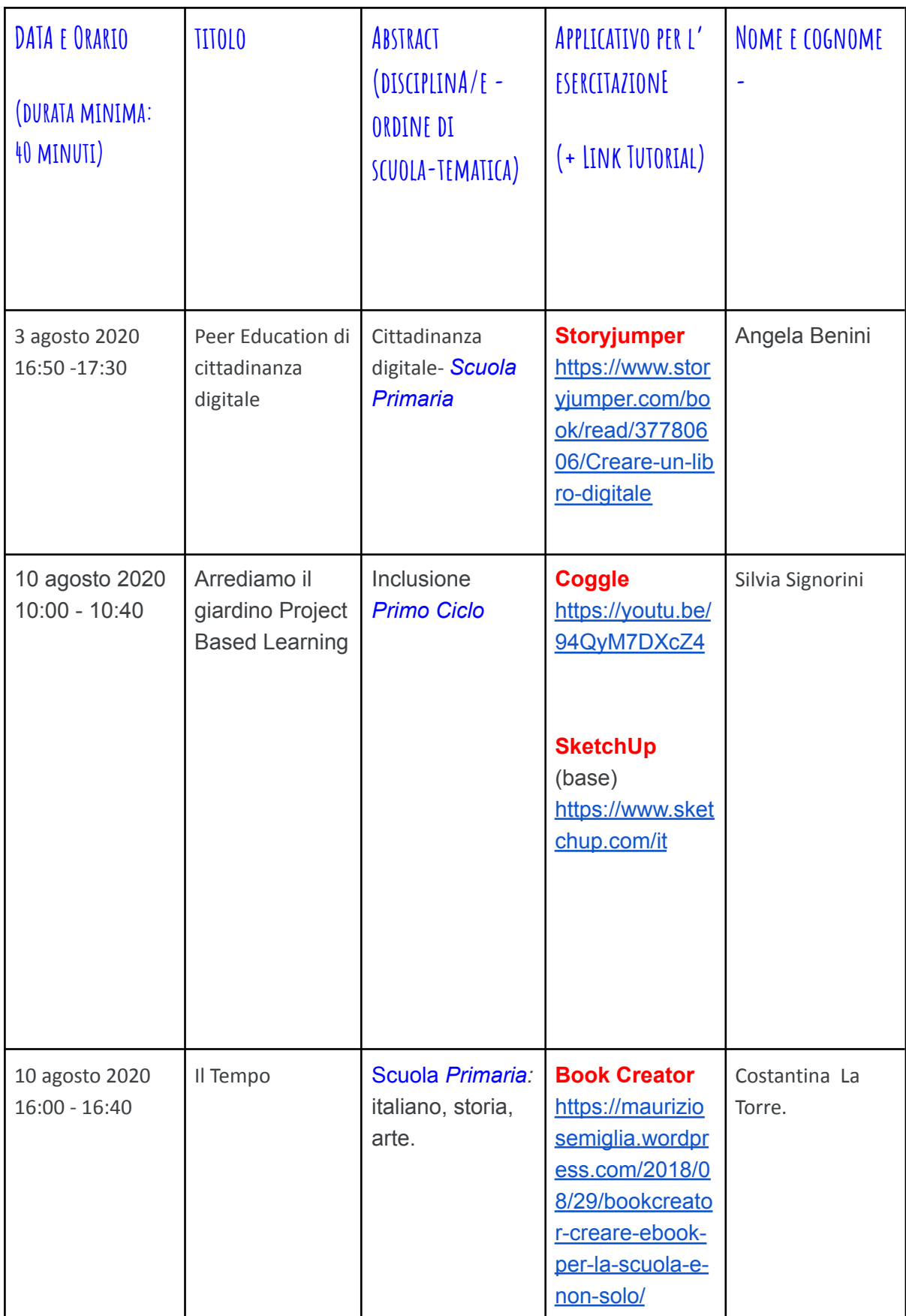

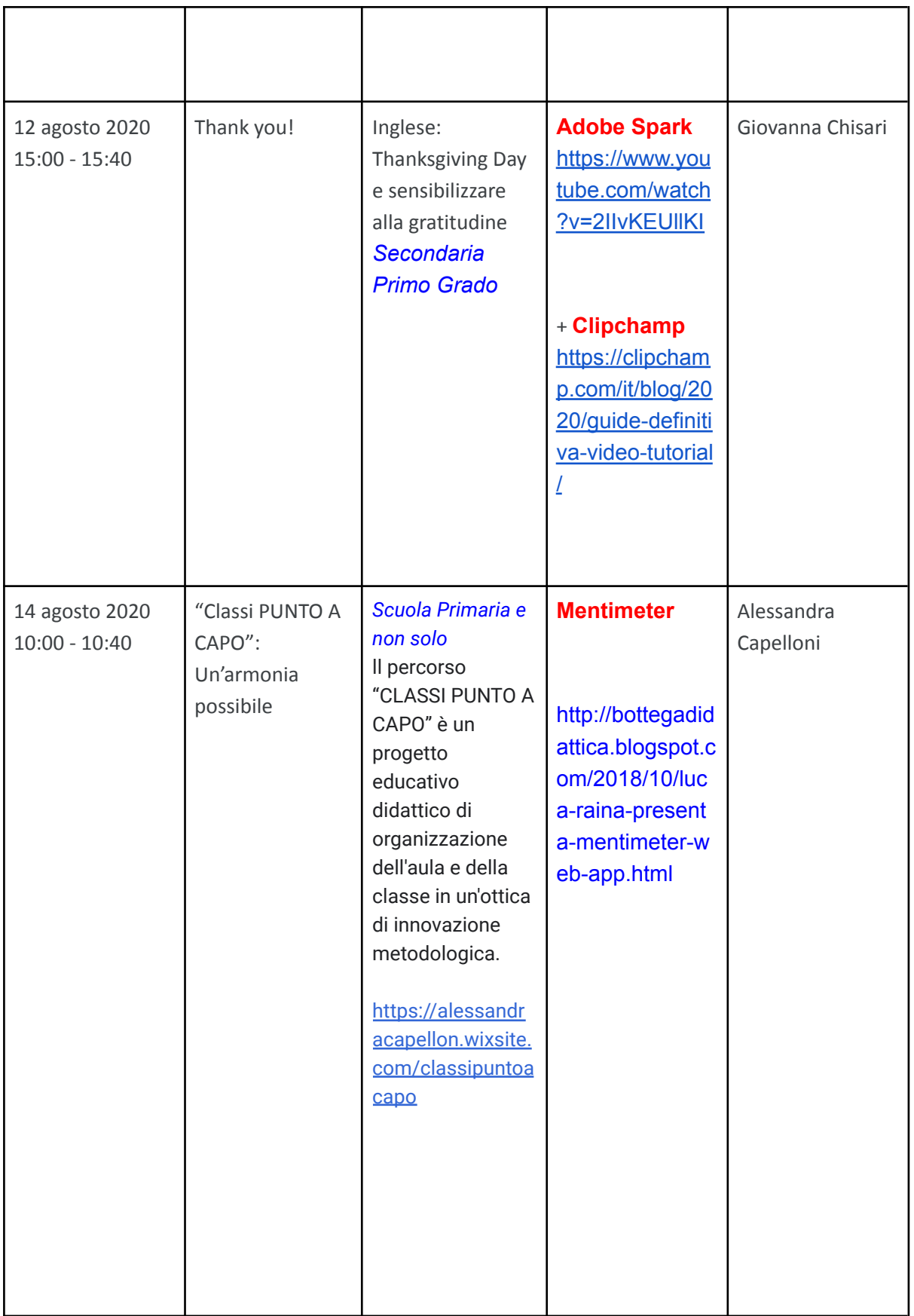

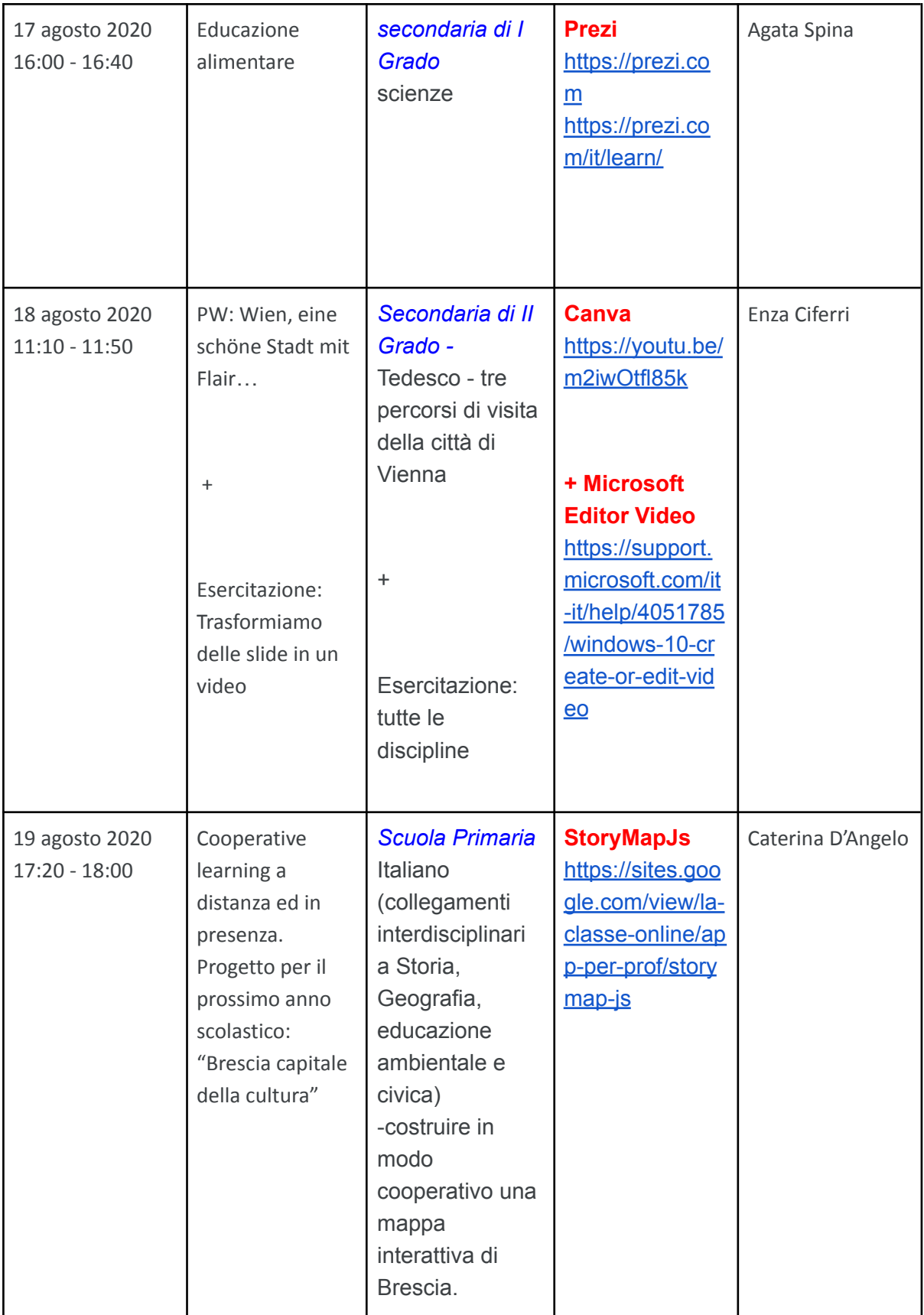

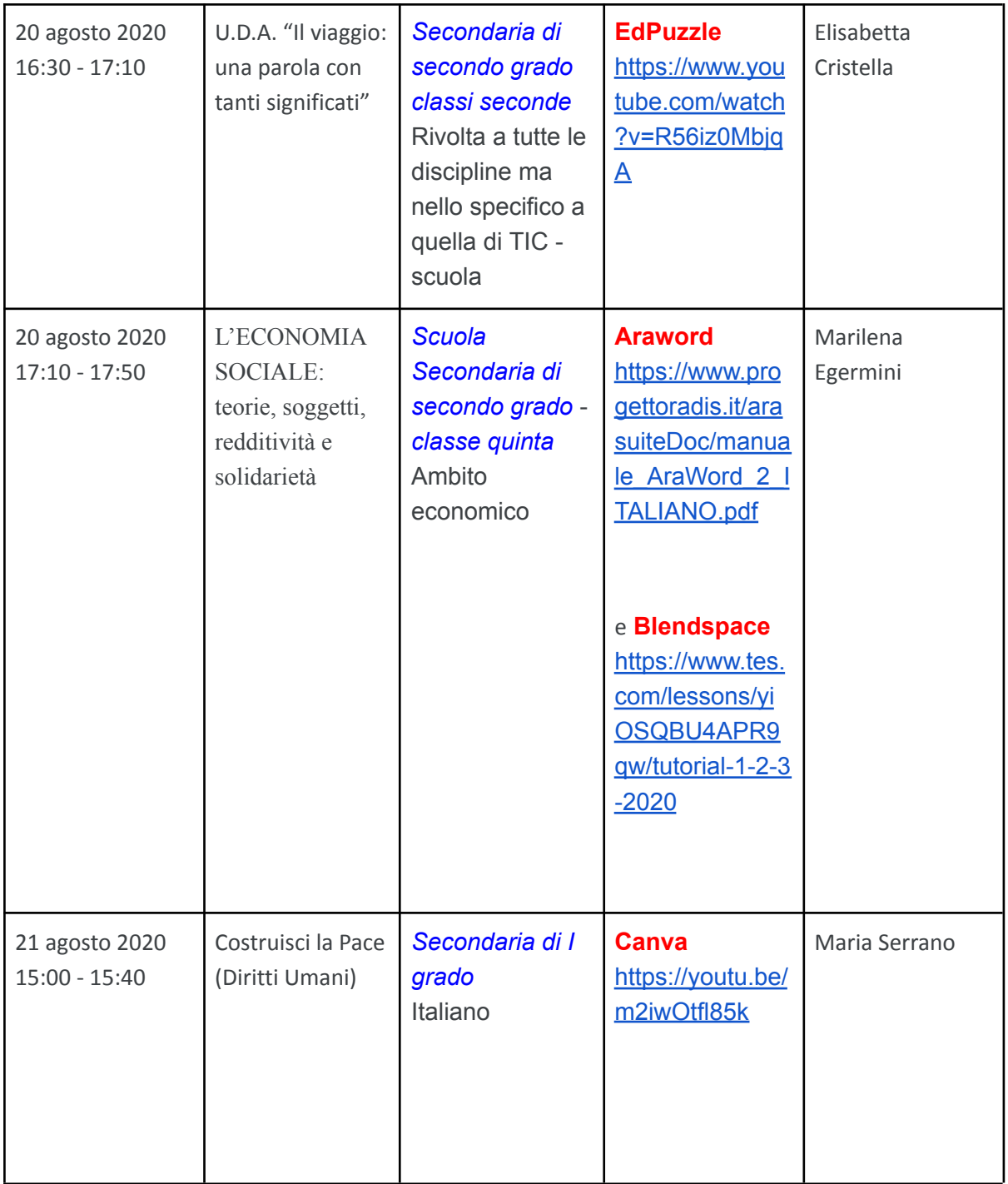

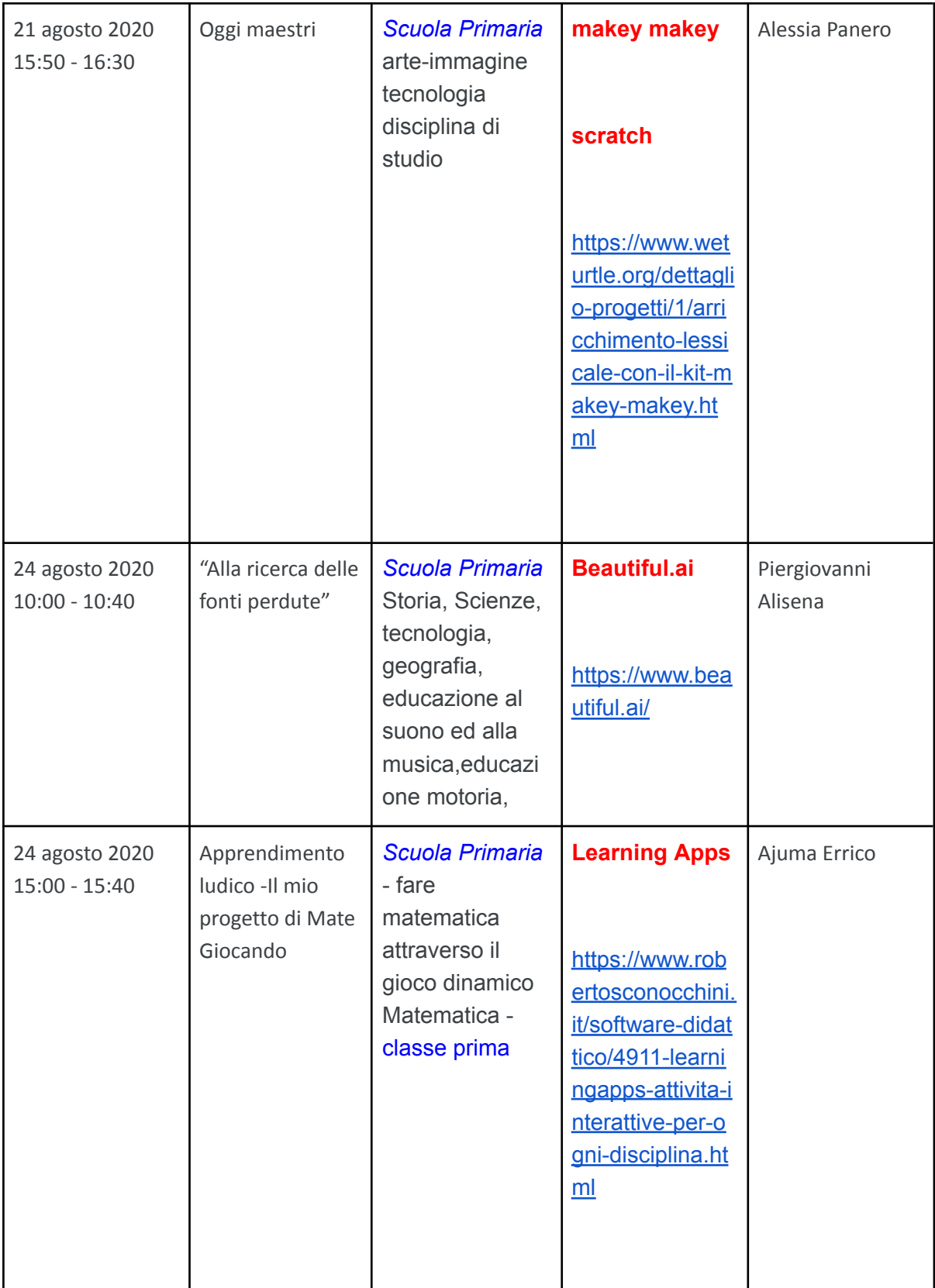

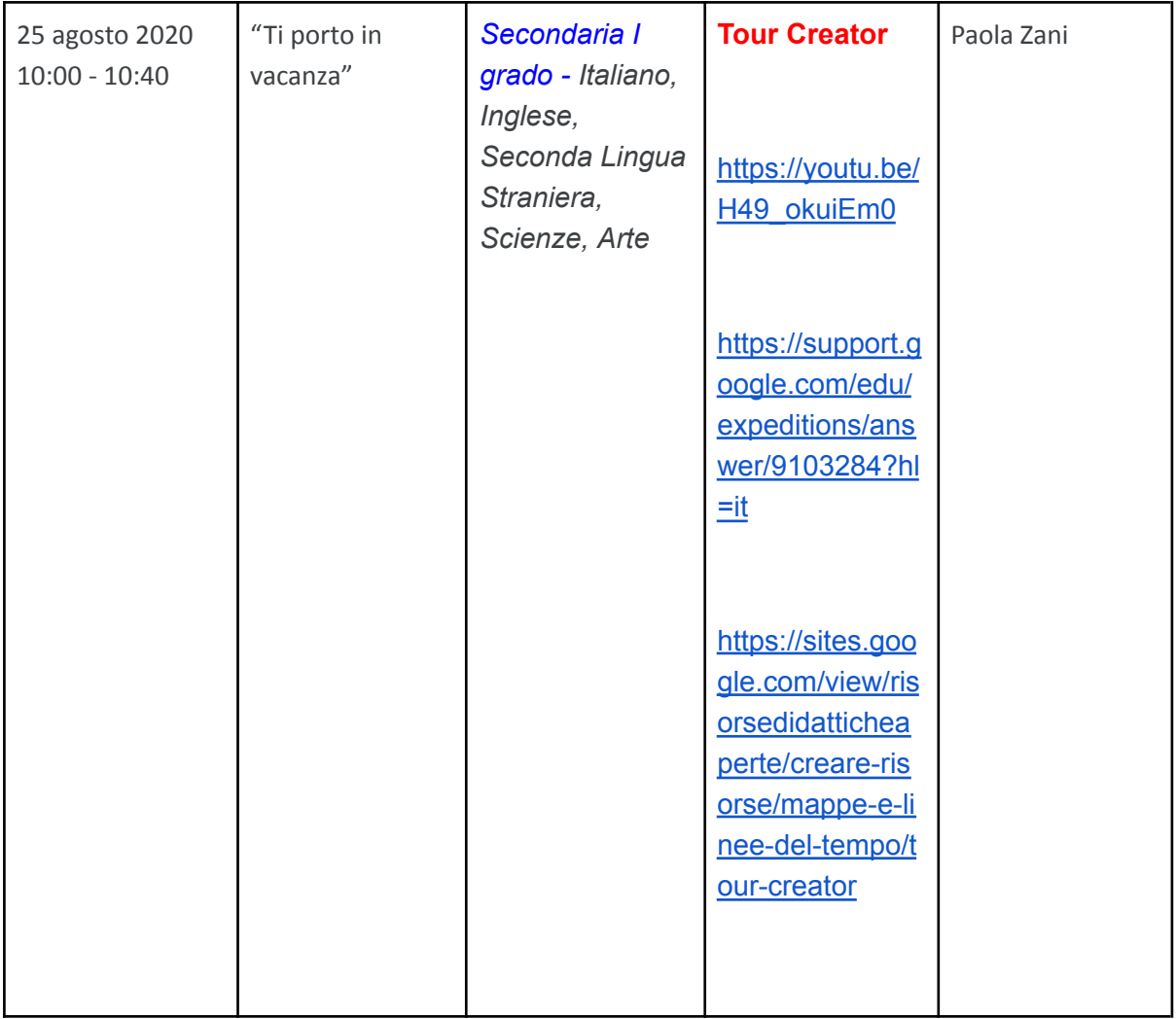

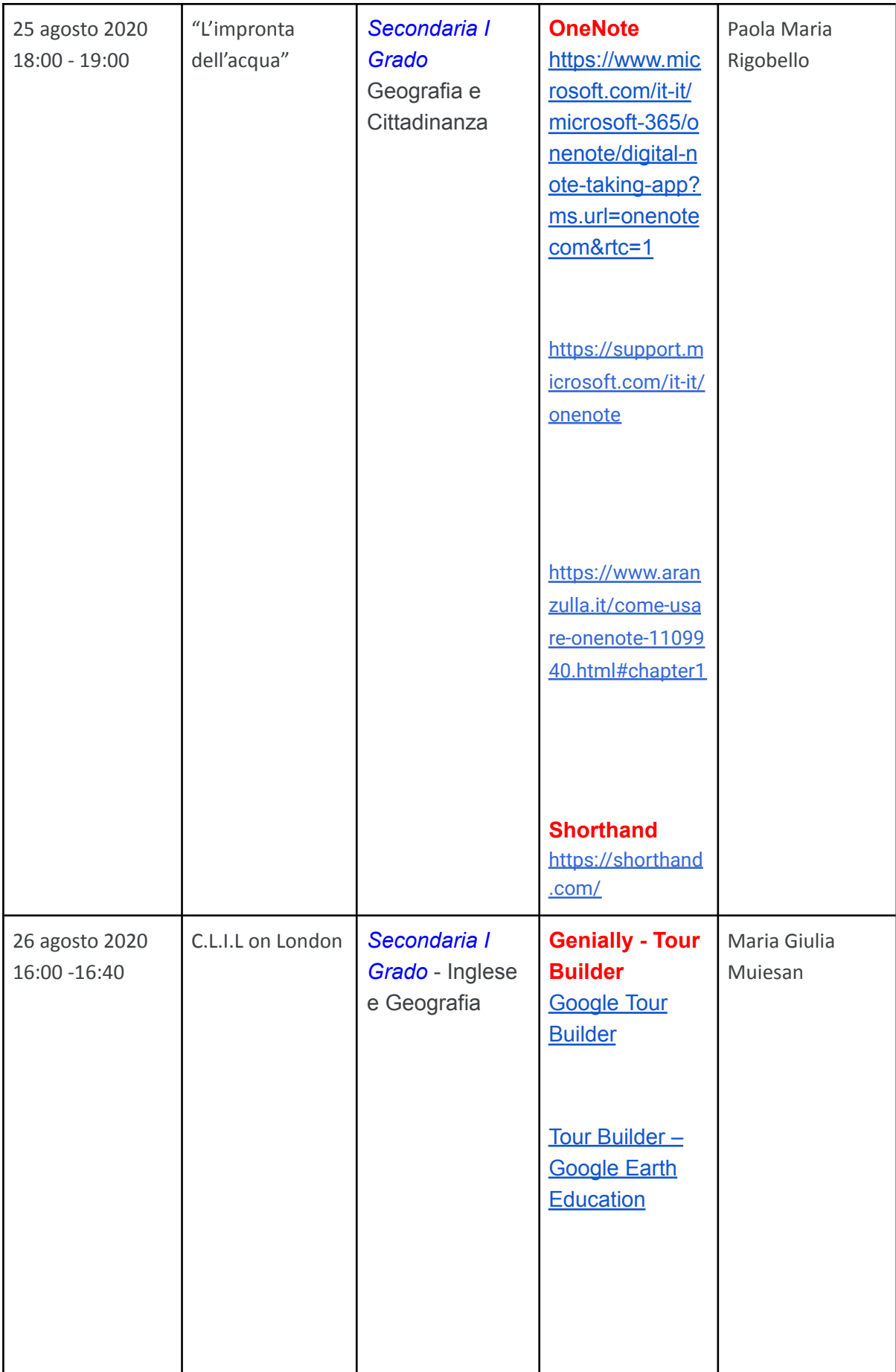

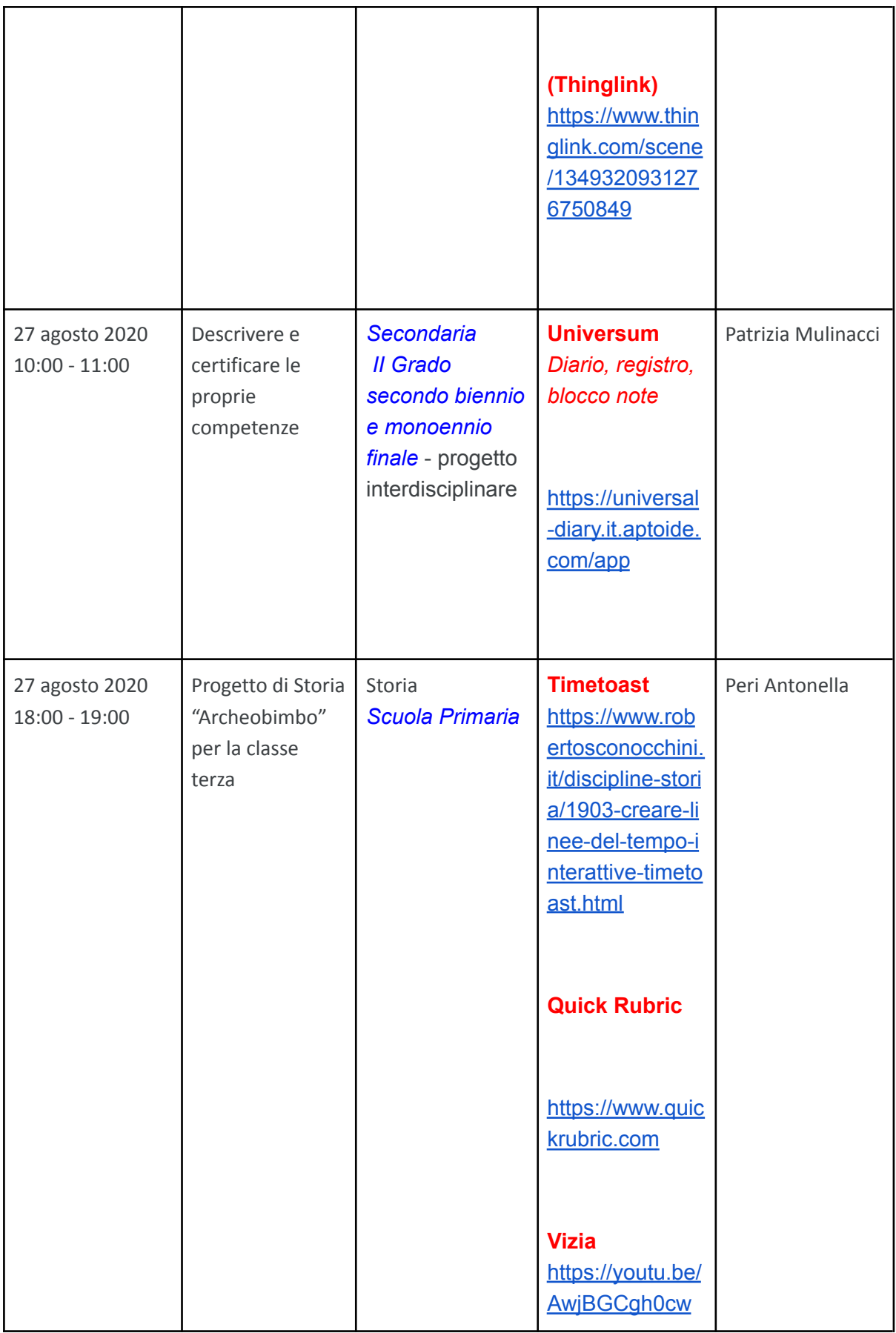

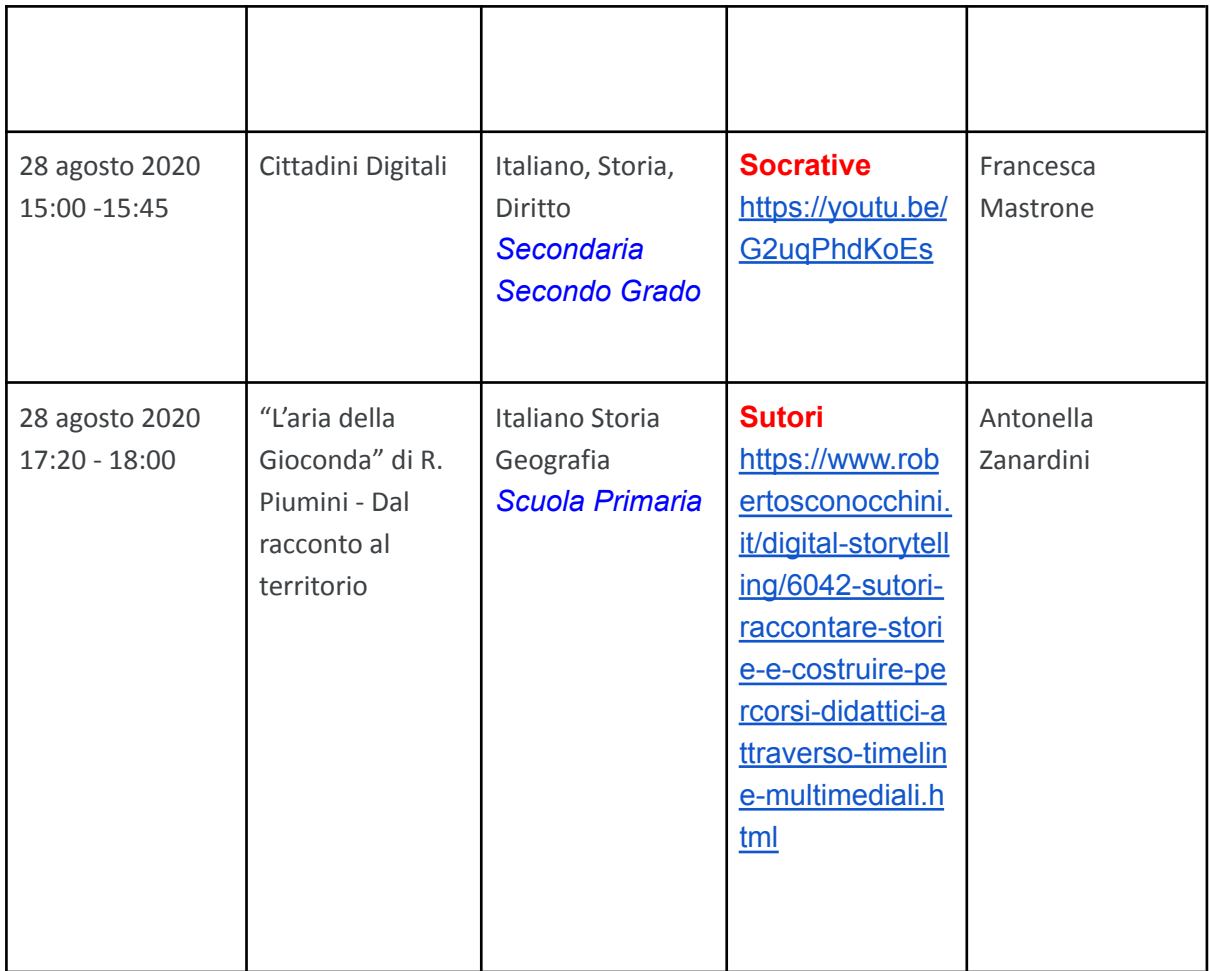

# **Laboratori tecnici di recupero** (coordinati da M.Vacchelli)

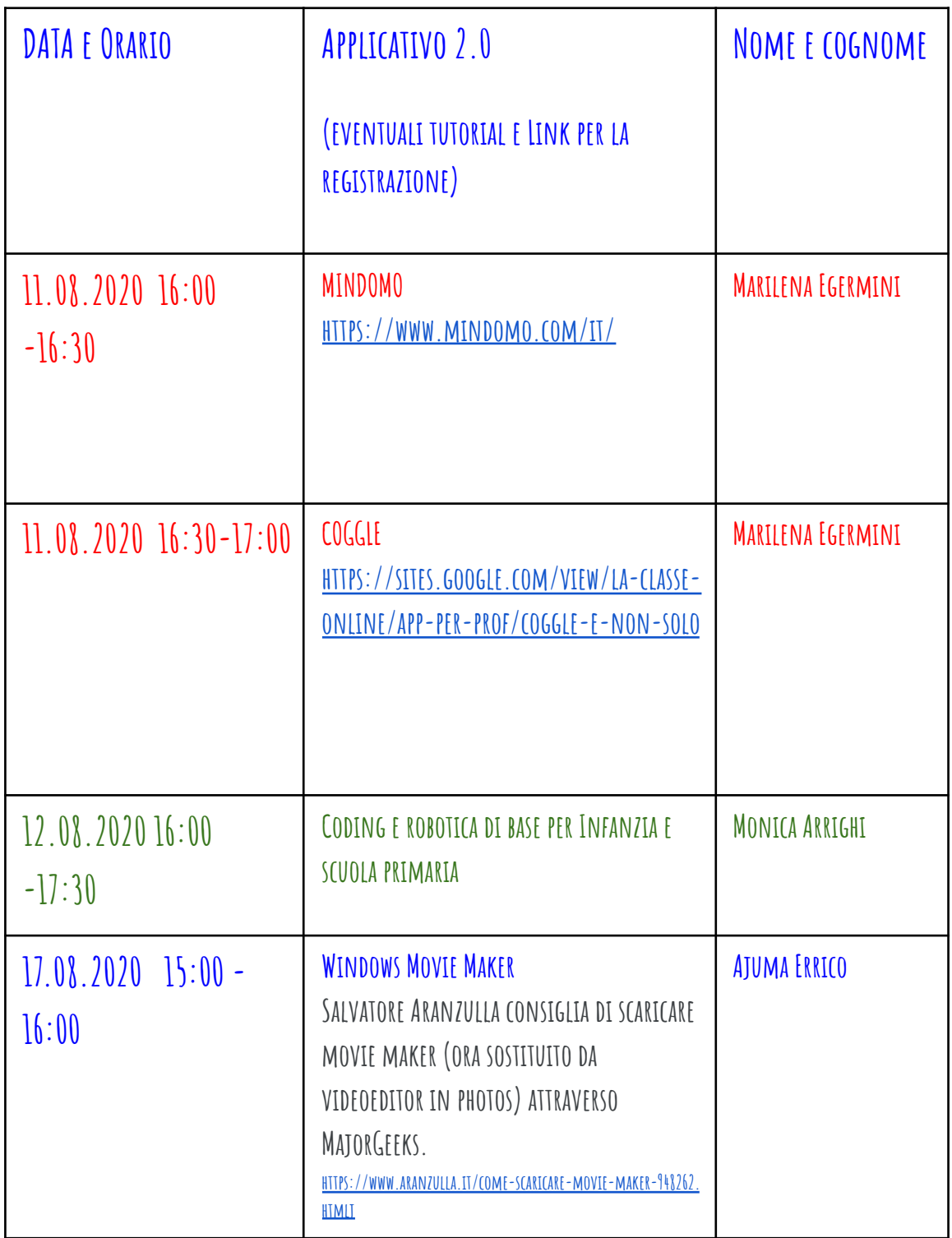

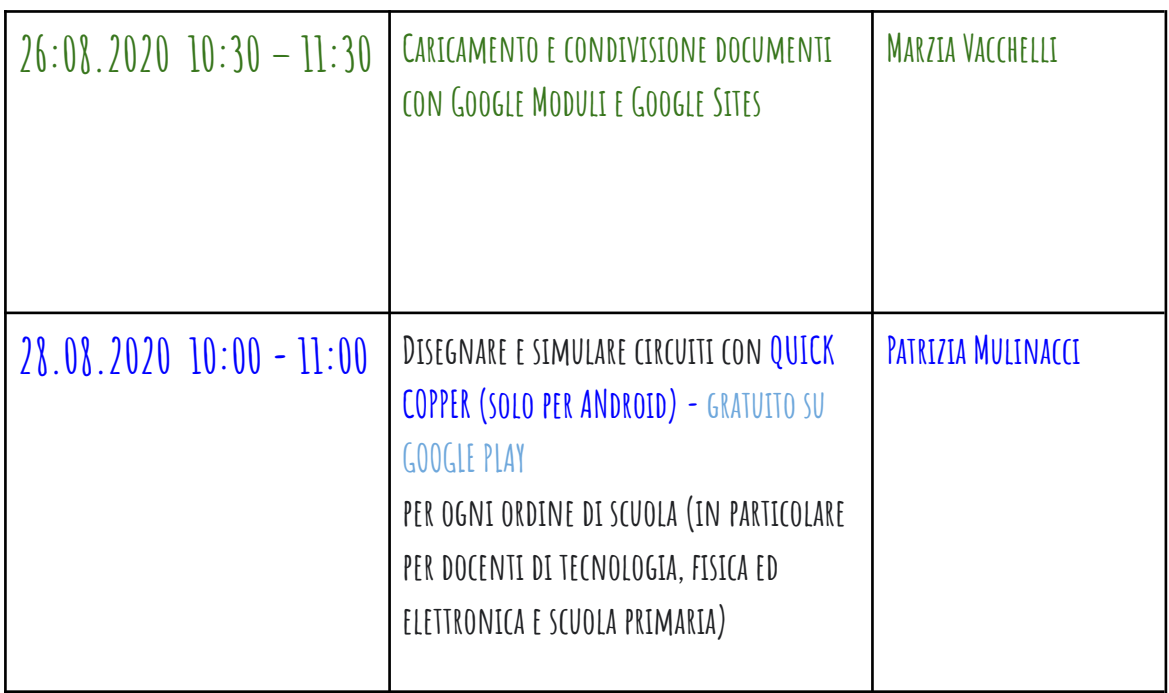

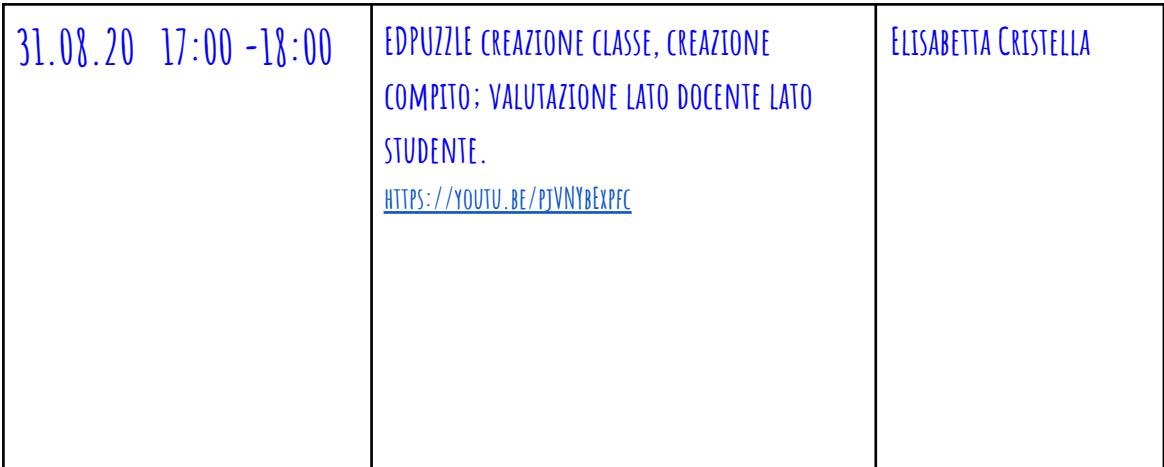

#### **\*\*\***

*Lunedì, 20 luglio*⋅*9:00 – 11:00*

*Incontro di Marzia Vacchelli con la dott.ssa Angela Biscaldi, docente Antropologia Culturale Università degli Studi di Milano in preparazione del laboratorio con i docenti formandi.*

*\*\*\**

# **Valutazione sommativa del percorso "Alla ricerca di paradigmi didattici innovativi" (29 giugno - 31 agosto 2020)**

Gentili Docenti,

a conclusione del nostro intenso percorso estivo vi chiedo la gentilezza di esprimere una vostra valutazione. [...] Le risposte saranno accettate sino a lunedì 31 agosto 2020 ore 23:59.

*Seguono risposte e grafici copiati da Google Form. Non tutti i docenti hanno compilato il form (in tutto 55 risposte) perchè non l'ho reso obbligatorio.*

## **Ha qualche suggerimento per migliorare il percorso formativo?**

Il percorso è stato intenso e ricco di spunti. L'unica nota che mi sento di suggerire è la possibilità di dare un compito alla volta con un tempo di consegna in modo da scandire meglio il lavoro e (per me almeno) gestire meglio l'ansia nel fare le attività richieste. Ciò anche se capisco che, soprattutto nel periodo estivo, questa sia stata forse la modalità migliore compatibile con viaggi e vacanze che tutti noi giustamente abbiamo fatto.

Gli aspetti più teorici trattati nella prima parte del percorso sono stati sicuramente interessanti ma distinguerei questo tipo di formazione da quella più tecnica lasciando scegliere al docente che tipo di formazione seguire. Credo che la modalità inserita dopo questionario di metà corso dei laboratori tecnici abbia funzionato molto bene e permesso anche ad ogni docente di seguire ciò che potesse essere più pertinente rispetto a ciò che insegna e al contesto in cui lavora. Anche da un confronto tra più colleghi la quantità di materiali caricati sul corso, seppur interessanti e di qualità è risultata eccessiva e quindi difficoltoso selezionare quello che potesse essere utile. Interessante la parte sull'Inclusione e Valutazione a cui però dedicherei percorsi di formazione specifici. Forse sarebbe opportuno rimodulare la durata del corso troppo lungo per una formazione estiva, magari suddividerlo in moduli distinti tra cui scegliere. È stato un percorso formativo molto intenso ed impegnativo, forse il primo in questa modalità e con questa durata credo quindi che con il contributo di tutti non si possa che migliorare.

Il corso è stato organizzato perfettamente; nonostante sia stato impegnativo e lungo, non l'ho mai trovato pesante perché la conduttrice ha saputo renderlo "commestibile" per tutti e ovunque, anche sotto l'ombrellone. Colleghe che mi hanno sbeffeggiata perché non mi sarei goduta le vacanze, non immaginano cosa si sono perse. Non ricordo il tempo di aver partecipato ad una formazione così immersiva, coinvolgente e utile; le indicazioni condivise permettono l'ideazione di strategie non solo didattiche, ma anche organizzative non indifferenti, che potremo attivare nelle nostre scuole, dove ancora si perdono le circolari cartacee o si richiede stampa di modulistica attempata. Le proposte per le attività sono state molto divertenti; sono riuscita a creare dei prodotti di cui sono orgogliosa, con economia e velocità, che condividerò con i miei alunni. La collaborazione con i colleghi ha sconfinato le chat condivise per diventare angolini progettuali di interesse per classe, ambito o grado; ciò significa che la conduttrice ha saputo creare una vera comunità di apprendimento, di ricerca, nonostante background o passioni diverse. La carta vincente del corso direi che sia stata proprio la conduttrice; ha sostenuto, incentivato, incoraggiato e mai giudicato o imposto. Il suggerimento che ho da dare è che si continui. Grazie.

Personalmente ritengo questa modalità laboratorio eccellente, ho imparato tantissimo dalla prof.ssa Vacchelli e da tutti i colleghi. Ho avuto tanti spunti operativi e tanto materiale per approfondire le tematiche affrontate, spero di poter avere il tempo e le energie per assorbire al meglio quanto proposto.

Il percorso è stato intenso, proficuo e mi ha arricchito molto. Potrei suggerire di suddividere e classificare con attività le differenti funzioni dei numerosi applicativi presentati, magari in uno schema a orologio. Aggiungo che sono contenta della comunità che si è costituita.

Sarebbe opportuno avere più tempo a disposizione per poter apprendere e padroneggiare l'utilizzo di strumenti e metodologie.

Il percorso formativo proposto è stato ottimo e già molto completo. Si può integrare in futuro facendo proposte anche più specifiche per discipline, ma solo di approfondimento, senza eliminare, quindi, l'approccio attuale che è un punto di forza e che favorisce un dialogo tra ordini e tra discipline, fondamentale anche per impostare un lavoro per competenze trasversali.

Rendere recuperabili le attività in sincrono con brevi video-lezioni (in parte già è possibile). Creare luoghi/tempi/spazi per la conoscenza reciproca tra docenti (per aree es lettere sec I e II grado) e la collaborazione (attività facoltativa e a scelta dei corsisti). Creare un database di materiali creati o selezionati dai docente (in progetto con la community). Almeno ad un incontro in plenaria in sincrono coinvolgere i dirigenti scolastici per spiegare loro il progetto (magari è già stato fatto).

No, mi sono trovata benissimo, direi che non vai cambiata tu Marzia!! Sei una garanzia, abituata alla mia animatrice digitale, ero demoralizzata nella DAD, mi hai conquistata e accompagnata alla grande.Grazie di cuore.

Contenuto: approfondire la didattica inclusiva.

Mi piacerebbe approfondire Shorthand con Paola Maria Rigobello e imparare veramente bene a editare video aggiungendo voce e musica, senza impiegare una giornata intera. Inoltre mi piacerebbe essere capace di esportare i viaggi virtuali in video.

Condivisione di progetti didattici legati alla disciplina.

Il Learning by doing che ho sperimentato durante il corso penso sia il modo più immediato per raggiungere una certa sicurezza nell'uso degli applicativi proposti. Tutto il materiale che ha fatto da base al percorso formativo rimane un prezioso archivio dal quale attingere. Sono stati valorizzati tutti gli interventi: sapientemente rilevati i punti di forza e gestite le eventuali criticità. E' stata stimolata e facilitata l'attivazione di lavori in rete tra scuole, anche di diverso ordine, in vista di una fattiva collaborazione per la condivisione di buone prassi e di progetti educativi. Non mi sento di dare suggerimenti.

Avrei cercato di inserire i laboratori tecnici di recupero (illustrazione app) nei 12 webinar previsti fino al 10 agosto così da renderli "obbligatori" piuttosto che facoltativi e ridurre anche la durata del corso stesso. Mi rendo conto che per i project work ciò non sarebbe stato possibile in quanto la data di scadenza degli stessi era fissata al 10 agosto.

La relatrice compie un lavoro impeccabile e fornisce giornalmente risorse utilissime. Sarebbe funzionale avere la possibilità di fruire delle risorse ordinate in apposite sezioni per argomento , al fine di evitarne la dispersione e facilitarne il reperimento .

Il corso era molto articolato e ricchissimo di stimoli, una vera miniera; richiedeva molto tempo per approfondire e provare le varie app. Magari nella presentazione andrebbe forse precisato questo aspetto per dare un'idea generale dell'impegno richiesto e per evitare accavallamenti con altre formazioni e/o impegni. L'ottimo clima creato ha permesso una condivisione delle conoscenze e la valorizzazione di tutti i partecipanti. Non saprei cosa potrebbe essere migliorato... per me è stato al di sopra delle mie aspettative (anche se avevo già avuto modo di conoscere i pregi della formatrice che ha un'ottima capacità di gestire sia la comunicazione sia l'interazione con i partecipanti). Alla luce delle difficoltà che ho avuto stasera, ma non solo, forse inserirei un modulo introduttivo sull'uso dei browser e la risoluzione dei problemi tecnici semplici che possono intervenire durante i collegamenti (incompatibilità varie, impostazioni di sistema, un piccolo prontuario di soluzione...a me è mancato questo aspetto durante il lockdown) e al termine una griglia riassuntiva di tutte le app presentate con una brevissima descrizione dei punti di forza e di criticità (magari anche con la collaborazione di chi ha presentato l'applicativo). Grazie! Grazie! Grazie!

Corso di formazione eccellente da tutti i punti di vista. Un percorso si può sempre riproporre: non sarà mai uguale al precedente, perché chiunque può arricchirlo/migliorarlo apportando le proprie competenze/esperienze.

Il suggerimento parte da un mio bisogno\deficit\inesperienza che è quello di orientarmi meglio nelle molte comunicazioni e moltissimi materiali e stimoli del corso. Non so se Classroom permetta questo, credo che mi sarebbe utile una catalogazione "a colori" o con altro sistema dei materiali e degli avvisi per orientarmi, ritrovare materiali letti. Grazie

Visto che non saremo più in vacanza , ma in servizio e con impegni vari, forse un corso strutturato come quello estivo sarebbe troppo impegnativo durante l'anno scolastico. Meglio limitare gli argomenti .

Secondo me, che faccio parte della secondaria di secondo grado, le attività dovevano riguardare anche tematiche più circoscritte alla secondaria. Il percorso è stato intenso e ricco di risorse che, purtroppo, non sempre sono riuscita a visionare a causa degli impegni familiari.

#### No

Sarebbe interessante e utile assegnare delle e-tivities da svolgere OBBLIGATORIAMENTE in coppia/gruppo così da migliorare la nostra capacità di lavorare in cooperazione (io ho lavorato in coppia durante questa formazione e l'ho trovato utilissimo!)

Il percorso formativo è stato di per sé innovativo e pregevole, spunto di approfondimento e di elaborazione di nuovo materiale, ha stimolato la creatività e portato a conoscenza di numerosissimi strumenti utili per implementare non solo la didattica, ma anche ad un livello più generale capacità spendibili ed utili nella vita di tutti i giorni. Le osservazioni , che peraltro avevo già fatto nella valutazione intermedia, sono le seguenti: 1) ho seguito la formazione di marzo e aprile, prendendo appunti e studiando gli applicativi che più mi interessavano. Questi laboratori sono stati per me base indispensabili per il corso estivo. 2) il corso estivo negli interventi del lunedì è del mercoledì è stato interessante ma poco pratico. Mi ero organizzata per non perdere mai nessuna lezione, ma quando poi sono stati aggiunti laboratori interessantissimi ma quasi giornalieri, non ho più potuto assicurare la mia presenza. Forse sarebbe stato utile predisporre da prima delle lezioni pratiche che si alternassero con quelle teoriche negli orari concordati. 3) il materiale fornito è sicuramente prezioso, ma le email che arrivavano ogni giorno erano così tante che spesso era difficile selezionarle. In conclusione, la mia opinione sul corso è assolutamente positiva, ed è stato per me un forte stimolo ed incentivo. Mi spiace solo avere l'impressione di essermi potuta perdere qualcosa nella quantità di materiale e di laboratori che sono stati programmati in corso d'opera e che quindi come tempistica disponibile non avevo preventivato all'inizio. Grazie Marzia per l'enorme lavoro che hai svolto, per la vicinanza in tutti questi difficilissimi mesi , che abbiamo affrontato insieme con resistenza, resilienza ed intelligenza! Speriamo di procedere ora senza troppe difficoltà....

#### il corso è stato eccellente

No, sono molto soddisfatta del percorso così come si è svolto.

A mio avviso va migliorata la modalità di comunicazione, non già per i contenuti, quindi, ma per evitare la sollecitazione continua. E' vero che si è formata una community, ma le informazioni a flusso continuo, quasi h24, presupporrebbero un collegamento altrettanto h24, un impegno quasi interamente dedicato, un'attenzione costante, pena il dover rincorrere e recuperare tutte le informazioni nel momento in cui si prende il cellulare/pc in mano. E' la logica dei social che già trovo invasivi, ma che proprio non condivido in un'attività di formazione, dove trovo necessario il tempo di disconnessione, per consentire la riflessione, lo svolgimento delle altre attività di studio o di lavoro o familiari. E' capitato anche che nei question time si siano trattati argomenti importanti quanto quelli affrontati nelle ore calendarizzate, penalizzando chi, legittimamente, doveva abbandonare la classe alla scadenza oraria prevista. Nella positività di questa esperienza - che ribadisco - un po' meno di frenesia non avrebbe guastato.

per ottusi come me la ripetizione giova, quindi darei la possibilità di ripetere alcune parti o prolungare alcune attività laboratoriali

Sdoppierei in momento di presentazione d'uno strumento e sua esercitazione pratica: cercare di esercitare lo strumento nel momento in cui viene presentato risulta (almeno per me) difficile. Anche perché dividendo lo schermo (da una parte Meet, dall'altra l'applicativo in questione) spesso la visualizzazione risulta incompleta (vengono nascosti bottoni ...).

Avere più tempo per i confronti strategici per disciplina

preferirei ridimensionare la quantità di informazioni

Incremento delle esercitazioni con gli applicativi e maggior durata del corso in modo da approfondire ancora meglio i concetti appresi.

A mio avviso il corso è davvero ben strutturato. Sicuramente si può migliorare nei dettagli, ma nel complesso sono molto soddisfatto.

rendere il corso più operativo, magari ridurre la quantità di materiali fornita che mi ha generato un pò di confusione e provare a simulare la costruzione di microprogetti che possono essere di esempio per futuri lavori in classe.

Il percorso formativo funziona bene, siamo arrivati tutti alla fine molto entusiasti. In diverse occasioni mi sarebbe piaciuto poter "rivedere" alcuni passaggi, descrizioni, collegamenti..e credo di non parlare solo per me che, ribadisco, ero all'oscuro di tutto questo fino al mese di marzo di quest'anno! Sarebbe bello avere delle registrazioni da rivedere..almeno nei momenti di sconforto! GRAZIE INFINITE a Marzia (tutto quello che so l'ho imparato con i suoi corsi) ed ai colleghi che, con i loro "project work", hanno dato molti spunti interessanti da cui poter attingere per migliorare la mia conoscenza e quella dei miei "futuri" allievi!

Rendere i gruppi più omogenei

Il corso è stato perfetto. Ho appreso moltissimo. Spero in una continuazione con applicativi nuovi. Nella vita bisogna sempre migliorare.

A riguardo dei contenuti, trattandosi di un corso aperto a tutti gli ordini e gradi di scuola, ho trovato tanti stimoli e riflessioni comuni e certamente condivisibili con tutti, ma anche una parte consistente di contenuti legati solo ad alcune realtà e/o discipline lontane dalla mia esperienza quotidiana. Avendo poco tempo a disposizione per la formazione, ritengo opportuno fare una maggiore selezione di contenuti, aiutando i partecipanti a selezionare ciò che può effettivamente riguardare tutti e distinguerlo da contenuti riferiti a realtà di nicchia. Per quanto riguarda i materiali, pur trovando il corso molto ricco e stimolante, mi sono trovata travolta da tantissimi link, articoli, proposte che soprattutto inizialmente mi hanno disorientata e per alcuni versi scoraggiata, perché era per me evidente che prendere in esame tutto, o anche solo "dare un'occhiata", avrebbe richiesto un tempo che sinceramente non avevo. Anche a riguardo dei materiali, quindi, propongo un supporto più mirato per i partecipanti, cercando, per quanto possibile, di fornire materiali selezionati e legati agli obiettivi del corso, distinguendo ciò che è strettamente legato alle attività da stimoli extra.

Ho trovato questo corso validissimo, esaustivo e ben organizzato. Se proprio devo trovare qualcosa da "migliorare", avrei preferito che la discussione dei project work fosse avvenuta sempre negli stessi giorni e orari (magari il lunedì e il mercoledì, come il corso) piuttosto che in giorni e orari diversi ogni settimana.

La varietà con cui si è svolto il percorso formativo, a mio parere, è stato il valore aggiunto per la riuscita del Corso Estivo. Alternare la parte metodologica dei laboratori con quella didattica è di notevole impatto per l'apprendimento. La formatrice Marzia, un altro grande valore aggiunto, ha qualità immense che aiutano i discenti a seguire con attenzione, perseveranza ed interesse le lezioni.

Secondo me tutto è stato gestito nel migliore dei modi.

Legenda: 1: per nulla 5: molto

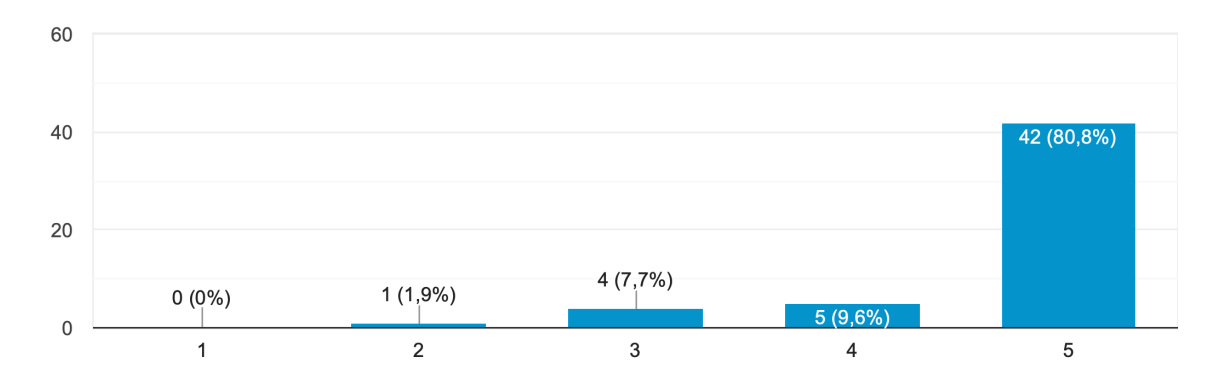

La metodologia formativa utilizzata le è sembrata adatta alle tematiche proposte? 52 risposte

- Legenda: 1: per nulla
- 2: molto

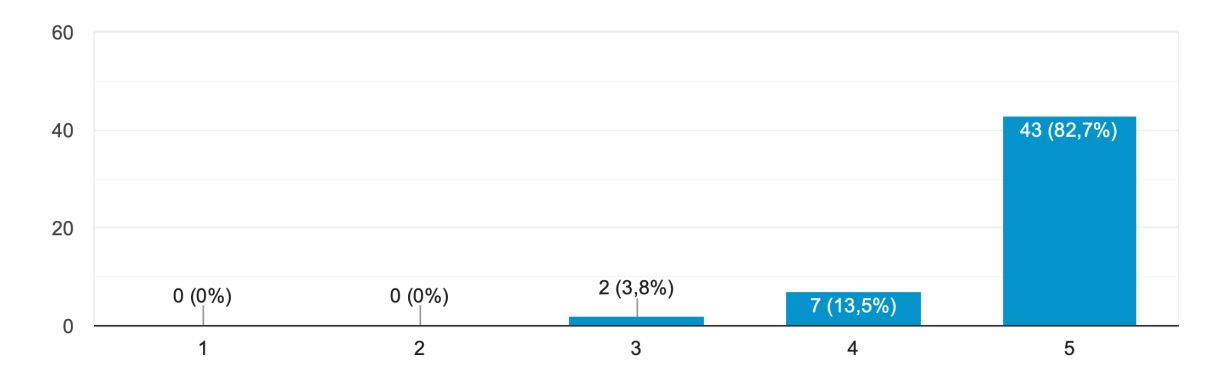

Gli argomenti/contenuti trattati sono rilevanti per la sua formazione? 52 risposte

Legenda 1: Per nulla 5: Molto

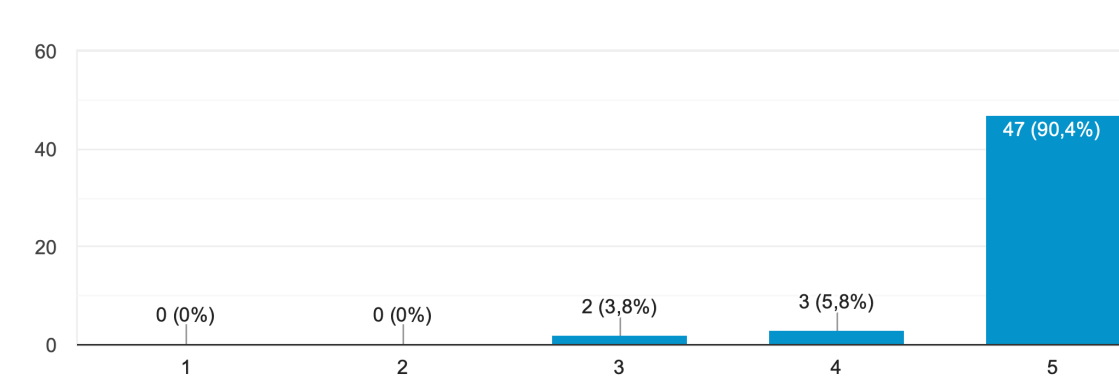

## Ritiene che il materiale formativo presentato sia stato adeguato? 52 risposte

Legenda 1: Per nulla 5: Molto

> Quanto si ritiene soddisfatto/a della formazione ricevuta dal 29 giugno al 31 agosto 2020 nell'ambito del percorso "Alla ricerca di paradigmi didattici innovativi"? 52 risposte

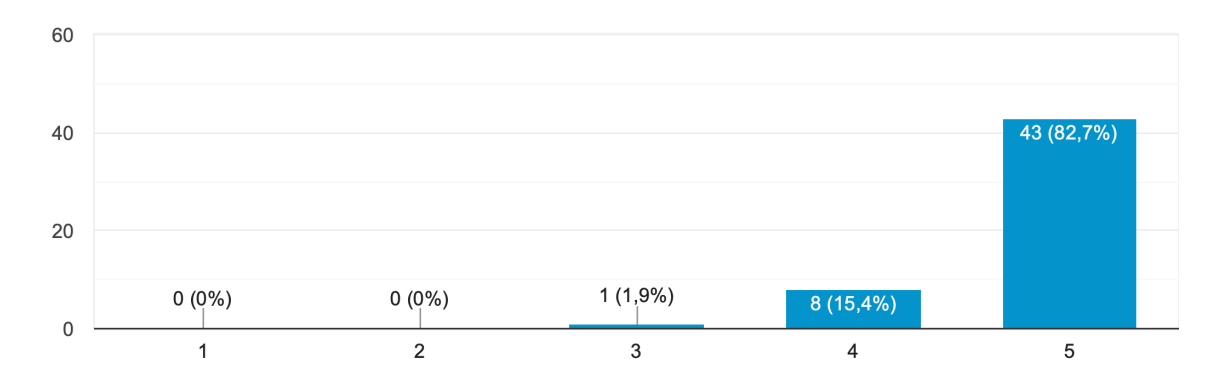

Brescia, 14 settembre 2020

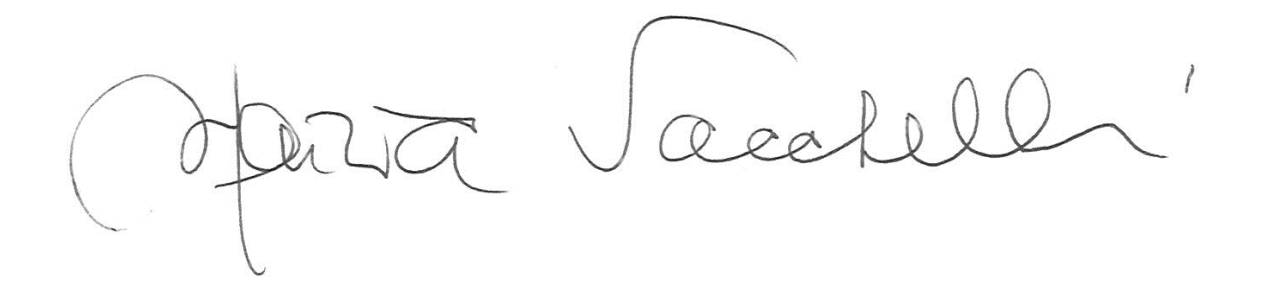